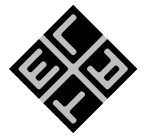

## 0. Une nouvelle rubrique !

Pascal Dupont

Le comité de rédaction de *Losanges*, la revue la plus passionnante parmi toutes celles que vous lisez régulièrement, a décidé de vous proposer, de trimestre en trimestre, une suite  $1$  d'articles pour tenter de vous faire progresser en LATEX - à partir de zéro éventuellement : nous comptons en effet reprendre les choses depuis le début, pour que *tout le monde* puisse s'y mettre, avant d'aborder des choses plus compliquées. Et donc aussi tenter de vous convaincre, si vous ne l'êtes pas encore, de franchir le pas.

Nous espérons que chacun, quel que soit son niveau, trouvera dans ces articles à venir des informations susceptibles de faire progresser sa pratique. Le défi que nous nous sommes lancé est d'intéresser

- Celui qui n'a jamais vu l'intérêt d'investir du temps dans l'apprentissage d'une machinerie aussi compliquée et qui de toute manière regrette le bon vieux temps où copier & coller sousentendait ciseaux et bâton de *Pritt™* ;
- Celui qui a fait installer le logiciel sur son ordi par un ami compétent et s'en sert timidement, principalement en modifiant (légèrement !) des documents existants ;
- L'utilisateur rodé qui n'a peur de rien, qui lit régulièrement de la documentation et qui n'hésite pas à expérimenter, voire à créer, de nouvelles commandes ;
- Le guik féru d'informatique qui tous les jours programme en Plain TEX, charge d'office, dans ses préambules, entre vingt-cinq et trente modules et — surtout — sait comment résoudre les conflits qui peuvent en résulter.

Un tel miracle est-il possible ?

Par ailleurs, nous croyons que même un utilisateur très averti peut tirer profit de la lecture d'un article qui rappelle le béhaba, ne serait-ce que parce que le sujet évolue et qu'il est bon de remettre périodiquement en question ses pratiques : des solutions adoptées il y a plusieurs années ont pu devenir obsolètes en raison de l'apparition « sur le marché » de nouveaux modules, par exemple. Et même à un pratiquant de longue date, il peut avoir échappé que de nouveaux éditeurs ou de nouveaux compilateurs sont devenus disponibles, dont les fonctionnalités méritent peut-être un petit coup d'œil. Voici, dans le désordre et de manière non exhaustive, une liste de thèmes que nous avons l'intention d'aborder dans les prochains numéros de *Losanges* :

- Comment installer un éditeur et un compilateur LATEX sur sa machine ? Et d'abord, que recouvrent exactement ces termes ?
- Comment créer un document simple ?
- Comment maitriser les structures mathématiques de base : indices & exposants, racines, fractions, . . . ?
- Comment débusquer et corriger efficacement les erreurs que le compilateur indique ? Où trouver de la documentation écrite ou de l'aide en ligne ?
- Comment illustrer, de schémas ou de photographies, les textes produits ?
- Quelles règles typographiques faut-il absolument connaitre ?
- Comment sortir du « carcan » *Computer Modern Roman* ? Comment varier la présentation des documents ?

Bien sûr, des documents annexes (exemples, exercices, préambules « clé sur porte », etc.) seront mis à disposition de nos membres sur le site de la Société, <http://www.sbpm.be>.

Cette rubrique se veut ouverte. C'est très volontiers que nous essayerons d'y traiter les questions que vous vous posez, d'autant plus évidemment si leur portée est un tant soit peu générale ; n'hésitez donc pas à nous écrire.

L'ouverture, d'ailleurs peut aller dans les deux sens : si vous vous sentez des compétences TFXniques, pourquoi ne pas en faire profiter l'ensemble des membres de la SBPMef en vous joignant, pour un article ou à plus long terme, à l'équipe qui animera cette rubrique ?

<span id="page-0-0"></span><sup>1.</sup> Et non une *série* !

Pascal Dupont

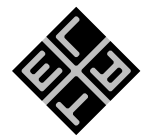

## 1. LATEX, pour quoi faire?

Une seule réponse : pour tout! En ce qui me concerne, je pourrais le jurer sans gêne, je n'ai plus utilisé de traitement de texte « ordinaire » depuis plus de quinze ans. Que ce soit pour du courrier, pour un petit mémo, voire pour un simple pensebête, tout est rédigé à l'aide de LAT<sub>E</sub>X. Autrefois, des ennuis auraient surgi pour envoyer le document mis en forme à un « profane », à cause du format spécifique dvi. Mais maintenant que la plupart des compilateurs de LATEX produisent un document pdf, le problème n'existe plus.

Mais cela, évidemment, c'est lorsqu'on est convaincu. Et avant ? Pourquoi se décider à franchir le pas ?

Commençons par envisager les choses du point de vue du non-mathématicien, ou plutôt du non- -scientifique. Bref, de quelqu'un qui ne doit mettre en forme que des « vrais » textes, pas des phrases mêlées de symboles ou de formules plus ou moins compliquées.

Un tel usager pourra, pense-t-on, se contenter d'un logiciel de traitement de texte généraliste, comme *Celui-dont-on-ne-doit-pas-prononcer-* -le-nom<sup>[2](#page-1-0)</sup>. Au premier coup d'œil, celui-ci a tous les atouts : il suffit d'enfoncer les touches du clavier correspondant au texte souhaité, puis de cliquer sur quelques icônes ou de sélectionner quelques articles de menus déroulants pour régler la justification, l'espacement interparagraphe, la taille ou la graisse des caractères, &c. : le tour est joué.

Mais c'est évidemment une illusion ; le prix à payer pour cette apparence de facilité est bien lourd ; plutôt que de tirer sur l'ambulance, même si ce n'est pas l'envie qui nous en manque <sup>[3](#page-1-1)</sup>, mettons en avant quelques-uns des avantages de LATFX.

• Il est gratuit.

En fait, comparer LATEX à *Celui-dont-on-ne-doit- -pas-prononcer-le-nom* n'a, en principe, pas de sens. En effet, le premier est un *langage de programmation* et le second un *logiciel*. Ce qu'on peut comparer à ce logiciel, ce sont des *éditeurs* et des *compilateurs* susceptibles de traiter le langage LATEX. Sont-ils gratuits ? Je ne le sais pas, en toute généralité. Je sais que jadis il en a existé de payants, par exemple *TEXtures*, de *Blue Sky Research*. Je sais aussi qu'actuellement, quel que soit l'environnement que l'on utilise (Linux, MacOS ou Windows (respectons l'ordre alphabétique)), il s'en trouve des gratuits tout à fait performants. Pour moi, le débat est clos : je ne cherche plus à savoir si certains sont vendus. Il existe cependant bien l'un ou l'autre émule de *Celui-dont-on-ne-doit-pas-prononcer-le-nom* dans le monde du logiciel libre, comme *Open Office*. C'est pour moi un mystère que son emploi ne se généralise pas. À quelques détails assez insignifiants près, il s'utilise comme son concurrent onéreux. Contre lui, l'argument de la gratuité de LATEX ne joue donc pas. Poursuivons.

• Il est fiablement stable.

Un même document-source donnera toujours, à la compilation, le même résultat, quelle que soit la machine, quel que soit le système d'exploita-tion, quel que soit le compilateur <sup>[4](#page-1-2)</sup>. Tout simplement parce que LATEX, comme nous l'avons dit, est un *langage* parfaitement défini et qu'à chacune des instructions de ce langage correspond un résultat univoque sur le papier.

À l'opposé, *Celui-dont-on-ne-doit-pas-prononcer- -le-nom* est le roi de la mise en page flottante, « le seul logiciel qui est incompatible avec lui- -même », comme a coutume de le répéter l'un de mes amis<sup>[5](#page-1-3)</sup>. Qui n'a jamais été confronté au problème suivant : en réunion, on discute d'un texte, qui a été envoyé par courriel à chacun des participants, sous forme d'une annexe au format

3. D'autres ne s'en sont pas privés; voir par exemple le texte *Word Processors : Stupid and Inefficient*, d'Allin COTTRELL (<http://ricardo.ecn.wfu.edu/~cottrell/wp.html>) ; traduction française : *Traitements de Texte : Stupides et Inefficaces* ([http:](http://ricardo.ecn.wfu.edu/~cottrell/wp/wp-fr.pdf) [//ricardo.ecn.wfu.edu/~cottrell/wp/wp-fr.pdf](http://ricardo.ecn.wfu.edu/~cottrell/wp/wp-fr.pdf)).

<span id="page-1-1"></span><span id="page-1-0"></span><sup>2.</sup> J'imagine que vous voyez de quoi je veux parler, puisqu'il a réussi, pour ainsi dire, à faire le vide autour de lui.

<span id="page-1-2"></span><sup>4.</sup> À condition que tous les modules requis soient bien installés.

<span id="page-1-3"></span><sup>5.</sup> S'il a tort, ce n'est que sur l'unicité.

« .doc » ; et lorsque l'un se réfère à un passage de la 3<sup>e</sup> ligne de la p. 4, chacun de se rendre compte que c'est pour lui ou la 1<sup>e</sup> ligne de la même page, ou la 4<sup>e</sup> , ou l'avant-dernière de la page précédente... $<sup>6</sup>$  $<sup>6</sup>$  $<sup>6</sup>$ </sup>

• Il est économe en espace-disque.

Tout simplement parce que le document-source est un fichier texte, dans lequel un caractère correspond à un octet d'espace-disque. Attention, je n'ai pas dit que le document-source correspondant à un texte de mille signes n'occupera qu'un kilo-octet d'espace-disque ; en effet, le document-source contiendra, outre le texte, un certain nombre de commandes pour son formatage. Mais disons qu'au pire, sa taille sera doublée.

Quelle importance, me direz-vous, à l'heure où les capacités des disques durs se mesurent en téraoctets ? D'accord, cet aspect de la question n'est pas, ou plus, véritablement critique. Cependant, on est en droit de s'insurger contre le gaspillage de ressources organisé par *Celui- -dont-on-ne-doit-pas-prononcer-le-nom* [7](#page-2-1) . C'est à dessein que j'emploie *organisé* : de quoi s'agitil d'autre que d'une stratégie mercatique pour nous obliger à renouveler sans cesse notre matériel en augmentant sa capacité ?

• Il est plus pérenne qu'un format commercial.

C'est dans la nature d'un logiciel libre : comme sa définition appartient à la communauté, il est plus difficile de s'en débarrasser. *A contrario*, un format commercial ne survit que tant que que deux conditions sont réunies :

- Son propriétaire estime que sa vie lui rapporte plus que sa mort ;
- Ses concurrents n'ont pas réussi à le faire disparaitre.
- Il y a vingt ans, une collègue se gaussait de moi : « *LATEX, qu'est-ce que c'est ? Dans cinq ans,*

*on n'en parlera plus, de ton gadget ! Moi, j'utilise* WordPerfect *: ça, au moins c'est durable !* » J'imagine que, parmi nos lecteurs, les 20 % les plus jeunes n'ont aucune idée de ce que *WordPerfect* peut bien vouloir dire<sup>[8](#page-2-2)</sup>. Et pourtant, intrinsèquement, *WordPerfect* était peut-être supérieur à *Celui-dont-on-ne-doit-pas-prononcer-le-nom* ; de la même façon, dans les cassettes vidéo (encore un truc d'il y a bien longtemps), le standard *VHS* a réussi à supplanter le *Betamax*, dont la qualité était pourtant supérieure.

• Il n'est pas « wysiwyg ».

Ce qui au premier abord semble un inconvénient en est-il réellement un ? Pour ma part, mais c'est peut-être parce que j'en ai perdu l'habitude, je me sens mal à l'aise face aux traitement de texte dans lesquels on agit en direct. J'ai l'impression de travailler sans garde-fou, et je me demande toujours si je pourrai revenir à la situation antérieure ; je sais bien sûr que oui, qu'un simple « pomme-Z » fera tout rentrer dans l'ordre, voire, au pire, qu'il suffit de refermer le document sans l'enregistrer pour retrouver la version d'avant l'erreur. Mais rien n'y fait : je préfère la solution du travail en différé, où je peux méditer et peaufiner mon travail dans le fichier d'entrée avant de le soumettre à la compilation.

• Il est structuré.

Même pour écrire du texte pur, la philosophie LATEX rend le service inestimable d'obliger (j'exagère, une fois de plus : de pousser fortement) à structurer son texte — c'est-à-dire à réfléchir avant de se lancer dans l'écriture <sup>[9](#page-2-3)</sup>. J'ai entendu un jour une personne dire que sa fille l'avait utilisé pour rédiger son TFE de psychologie, précisément pour cette raison.

Naturellement, dans ce genre d'usage, on profitera à plein des possibilités offertes pour générer en toute facilité la table des matières, la bi-

<span id="page-2-0"></span><sup>6.</sup> Avant de diffuser un « .doc » à des collaborateurs (si on est pervers au point de continuer à utiliser ce format), à moins de considérer ceux-ci comme des ennemis personnels, on devrait *toujours* le figer en le convertissant en pdf ; à l'heure où tous les ordinateurs sont équipés d'une imprimante virtuelle qui effectue ce travail de manière transparente, ce n'est vraiment pas un problème.

<span id="page-2-1"></span><sup>7.</sup> Un exemple. Dans mes documents « .doc » (si, si, j'en ai aussi, hélas ; il se fait que, par exemple, différents secrétariats m'en envoient ; ma tâche de prédicateur est loin d'être terminée), je trouve un texte de 7090 caractères qui occupe 545 kO ; or, 7090 caractères, c'est moins de 7 kO ; même en comptant que les instructions de formatage doublent l'espace requis, cela nous fait encore environ un facteur 40 entre l'espace utilisé et l'espace réellement nécessaire. Autrement dit, si toutes les applications se comportaient de la sorte, nos disques durs ne seraient exploités qu'à raison de 2,5 % !

<span id="page-2-2"></span><sup>8.</sup> Au moment de rédiger ces lignes, un scrupule me pousse à vérifier, et je constate qu'en fait *WordPerfect* existe toujours (pour *Windows*) !

<span id="page-2-3"></span><sup>9.</sup> Rien que pour cette raison, tout le monde devrait aimer LATFX — sauf les journalistes.

bliographie, les index, &c. Il va de soi que LATEX gère pour vous toutes les numérotations qui interviennent dans le document, et les remet à jour à chaque modification.

Des modules spécifiques existent d'ailleurs pour ces applications [10](#page-3-0)

• Il est polyvalent.

L'immense gamme de symboles que propose LATEX peut rendre bien des services, dans toutes sortes de domaines ; pour ne citer que quelques exemples, il gère aussi bien les runes que les hiéroglyphes  $^{11}$  $^{11}$  $^{11}$ , et les symboles astronomiques que ceux de l'alphabet phonétique international (parlez-en à vos collègues profs de langue : le savent-ils ?).

• Il vous laisse le contrôle ; c'est-à-dire : il ne prend d'initiatives pour vous que si vous le lui avez demandé.

Quoi de plus désagréable qu'un logiciel qui décide à votre place de mettre des puces parce que vous allez à la ligne, qui s'imagine savoir mieux que vous quand il faut mettre une majuscule à un mot, et est tellement têtu que vous n'arrivez pas à remettre votre texte dans l'état qu'il n'aurait jamais dû quitter. LATFX, lui, ne débutera une liste que sur ordre ; il respectera le texte que vous lui soumettez ; et s'il connait mieux que vous les règles préconisées par l'Imprimerie Nationale (française) au sujet des espaces qui doivent accompagner la ponctuation, il ne vous empêchera pas de leur contrevenir.

• Il sépare le fond de la forme.

Ça, c'est super important ! D'abord, d'un bête point de vue pratique, cela signifie que vous pouvez, au moment où l'inspiration vous prend, taper votre texte « au kilomètre », et laisser pour plus tard le réglage des détails de la présentation.

Mais surtout, cela vous permet, à partir d'un même document, d'obtenir différentes mises en forme ; pour donner un exemple extrême : ayant récupéré sur l'intranet de mon université la liste de mes étudiants (avec leurs nom, prénoms, numéro de matricule, sexe, année d'études, photographie d'identité), à l'aide de quelques commandes je peux obtenir une liste imprimée au format A4 (dans laquelle j'inclus ou non chacune des informations disponibles), tandis qu'en utilisant un autre jeu de commandes j'imprime une pile de fiches A5, pour mes examens oraux.

• Il est « tendance ».

Dans un milieu de matheux, si vous ne l'utilisez pas, vous risquez fort de vous entendre demander : « Tes stencils, tu les écris à la main ou tu les tapes à la machine ? ».

Le prix à payer pour bénéficier de tous ces avantages ? La connaissance de quelques principes de base et la mémorisation de « quelques » commandes. Ici, c'est comme dans l'apprentissage de n'importe quelle langue, morte ou vive : c'est la pratique qui compte. Une commande que vous utilisez tous les jours, vous la retiendrez sans même vous poser la question ; mais en revanche, pour celle qui ne sert que les jours de fête, un petit coup d'œil à un ouvrage de référence sera indispensable — ou simplement rassurant.

Pour être tout à fait honnête, je dois encore mentionner un autre petit inconvénient de LATEX : il a tendance à rendre ses utilisateurs quelque peu maniaques de la belle mise en page. . . et donc à les inciter à passer un peu trop de temps à peaufiner leurs textes.

Je vous avouerai même que je suis maintenant si bien conditionné que, lorsque j'écris à la main (au net — ce n'est pas toujours le cas), je me prends à évaluer comment LATEX centrerait ceci ou cela, où il irait à la ligne, . . . pour m'en inspirer.

Mais si ces arguments valent leur prix, ce qui *nous* importe surtout, c'est de pouvoir écrire — proprement — des mathématiques, c'est-à-dire de pouvoir mettre en page, selon les standards communément admis, la foule d'assemblages qui distinguent le texte mathématique du texte ordinaire, et qui ne respectent pas toujours la disposition habituelle, linéaire, de l'écriture en langue française, de gauche à droite et de haut en bas : fractions, matrices, indices et exposants, . . ., bref de toutes sortes de *diagrammes* [12](#page-3-2) .

<span id="page-3-0"></span><sup>10.</sup> Voir p. ex. Maïeul <sup>R</sup>ouquette, *(Xe)LATEX appliqué aux sciences humaines*, Atramenta, s. l., 2012 ; lire aussi [http://](http://geekographie.maieul.net/Xe-LaTeX-applique-aux-sciences) [geekographie.maieul.net/Xe-LaTeX-applique-aux-sciences](http://geekographie.maieul.net/Xe-LaTeX-applique-aux-sciences).

<span id="page-3-1"></span><sup>11.</sup> Comme nous avons pu le voir, au congrès d'Auderghem, lors du bel exposé de Philippe Cara.

<span id="page-3-2"></span><sup>12.</sup> Étymologiquement, ce mot signifie *écriture à travers*, comprenez : *écriture dans tous les sens*.

Et, cela va de soi, nous voulons non seulement pouvoir écrire tout assemblage mathématique, mais nous voulons pouvoir le faire élégamment (il faut que nos équations soient bien composées, avec des alignements et des espacements harmonieux pour une bonne lisibilité, et il faut qu'elles le soient dans un style assorti à celui du texte courant qui les entoure), et, c'est encore plus important, nous voulons pouvoir le faire aisément.

Ces objectifs peuvent-ils être atteints en utilisant *Celui-dont-on-ne-doit-pas-prononcer-le-nom* ou ses émules ? À ma connaissance, non. Mais, je l'avoue, je ne suis pas au courant de l'actualité. Il y a plus de vingt ans que j'utilise quotidiennement LATFX, pour mon plus grand bonheur.

Donc, les défauts que je pense être ceux de l'éditeur d'équations de *Celui-dont-on-ne-doit-pas-prononcer-le-nom* ont peut-être disparu depuis belle lurette. Tant pis, j'en mentionnne quelques-uns tout de même.

- Visuellement, le résultat est déplorable en ce qui concerne l'alignement des symboles qui doivent être alignés, les espaces autour des différents opérateurs ou symboles de relation, &c.
- La gestion des « italiques mathématiques » n'est pas correcte. C'est-à-dire que les conventions selon lesquelles, dans une équation, les variables sont composées en italiques, alors que les noms de fonctions usuelles (par exemple sin, cos, exp) sont en romain, &c., ne sont pas respectées.
- Si, après avoir inséré une équation dans un texte, on change la police (la taille, la graisse) de celui-ci, l'équation reste dans la police (la taille, la graisse) initiale ; en effet, pour *Celui-dont- -on-ne-doit-pas-prononcer-le-nom*, l'équation est quelque chose d'« étranger » au texte, comme une illustration importée.
- (Ce problème-ci est probablement résolu.) Si, dans un document, on a trop d'équations (plusieurs centaines par exemple : dans un long article ou un livre, c'est loin d'être exagéré), comme chaque équation est stockée dans un document séparé (comme une figure) et que le système d'exploitation est incapable de gérer un grand nombre de documents ouverts simultanément, on risque un plantage pur et simple, avec perte, naturellement, de toutes les modifications dans les documents qui étaient ouverts au moment du plantage.
- Quoi qu'en disent les *aficionados*, la production

d'équations au moyen de *clics* dans les champs adéquats n'est pas évidente ; bien souvent, on se trouvera encore au numérateur d'une fraction alors que l'on pensait être au dénominateur, ou dans ce dernier alors que l'on pensait être « derrière » la fraction ; et on se demandera, plus d'une fois, comment accéder à l'indice d'un radical. . . Bon, là encore, c'est une question de pratique.

Pour ceux qui auront été sensibles à mon plaidoyer, mais qui craignent un choc trop rude, il faut mentionner que la plupart des éditeurs de texte tournés ver LATEX proposent *tout de même* des menus déroulants qui leur permettront, « à la souris », de mettre en forme des fractions ou des matrices, de créer des listes, de gérer les commandes de chapitre ou de section, et *tutti quanti*, sans oublier, bien sûr, l'appariement des accolades.

Mais je fais volontiers le pari qu'une fois la décison prise de se mette à LATEX, l'usage de ces béquilles ne sera pas long : chacun aura vite fait de se rendre compte qu'il est plus rapide de garder les doigts sur le clavier que de constamment quitter celui-ci pour saisir sa souris.

Et puis, pour les irréductibles qui ne seraient pas encore convaincus par les arguments précédents, un dernier ; péremptoire, celui-ci !

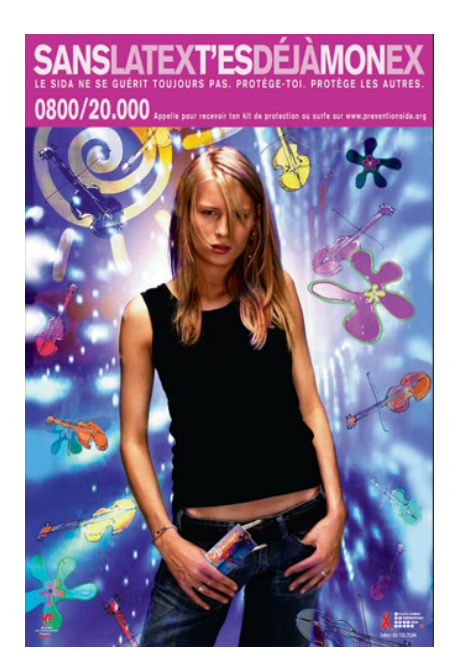